## **A Very Short Introduction to Stata The basic** *philosophy* **of Stata.**

Andrew Grogan-Kaylor

## 2024-05-15

The basic philosophy of Stata—"Stata in one sentence"—is:

## do\_something to\_variable(s), options

The general idea of most Stata commands is command variable(s), options. Often it is not necessary to use any options since the authors of Stata have done such a good job of thinking about the defaults. Commands that you actually type are represented in monospace font. x and y refer to variables in your data.

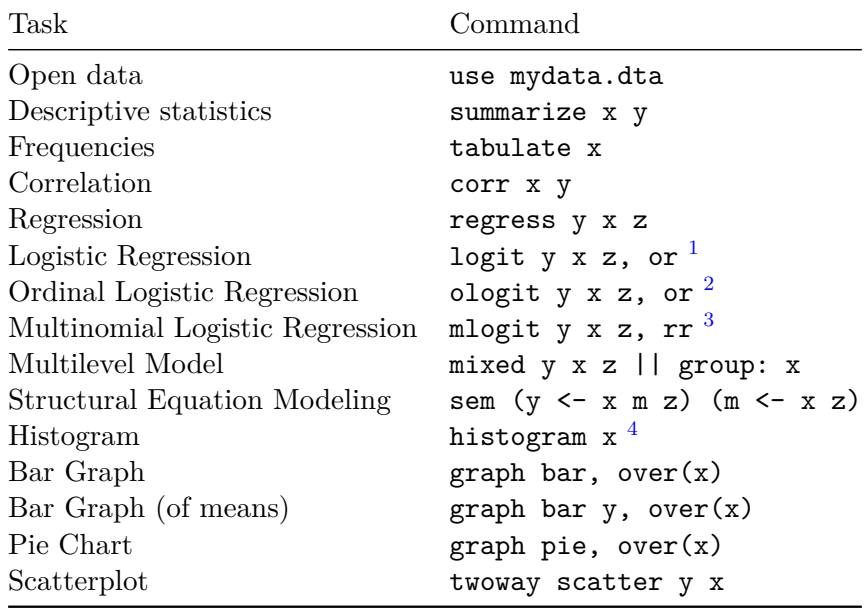

<span id="page-0-0"></span><sup>1</sup>Here we need to use the , or option to ask for *odds ratios* instead of *logit coefficients*.

<sup>2</sup>Here again we need to use the , or option to ask for *odds ratios* instead of *logit coefficients*.

<sup>3</sup>Here we need to use the , rr option to ask for *risk ratios* instead of *logit coefficients*.

<sup>&</sup>lt;sup>4</sup>For graphing commands, you can often add options after a ,. e.g. title("title of the graph"), xtitle("title of the x axis"), ytitle("title of the y axis").